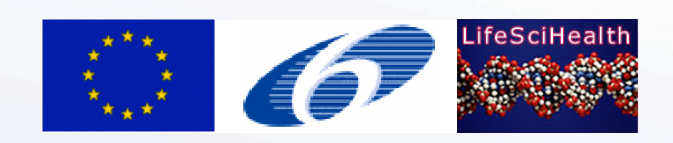

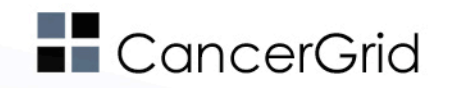

# **Virtualization for Desktop Grid Clients**

Marosi Attila Csaba

atisu@sztaki.hu

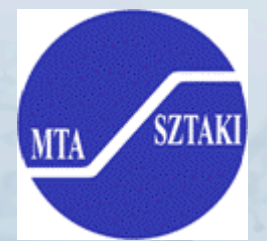

*BOINC Workshop'09, Barcelona, Spain, 23/10/2009*

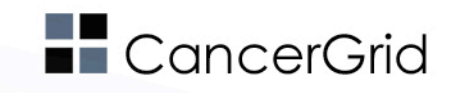

# **"Using Virtual Machines in Desktop Grid Clients for Application Sandboxing"**

- Joint work with Gilles Fedak (INRIA) and Oleg Lodygensky (IN2P3)
- Carried out in the frame of a *CoreGRID Researcher Exchange Programme*
- Idea came after the 3<sup>rd</sup> BOINC Workshop (BOF on virtual machines
- Work was done in November-December 2007
	- 5 weeks total at INRIA, Orsay, France
- A technical report was published with the results in June 2008
- Was a long time ago, but I think it might be still interesting…

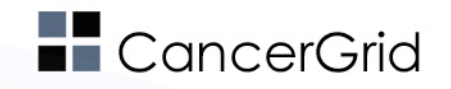

# **Goals 1/2**

- "Provide a checkbox in the BOINC Manager which enables the execution of any application inside a Virtual Machine (sandbox)."
	- Usable by any deployed application
	- Should not require to install any additional libraries
	- Should be integrated with the client
	- Should not interfere with the daily work of the user
- "Should be a general solution that can be integrated with different DG middlewares."
	- In our case at least with XtremWeb (INRIA, IN2P3) and BOINC (SZTAKI)

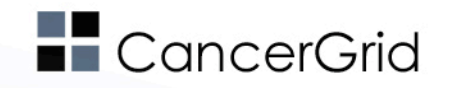

# **Goals 2/2**

- "The solution should be primary aimed at Volunteer Computing projects."
	- Applications with little or no external dependencies (when possible)
		- To avoid large VM images
	- CPU intensive applications
	- Most likely Windows hosts, but should run also on Linux and Mac OS X
	- These characteristics can be also true for some commercial applications…
		- E.g. the applications of CancerGrid

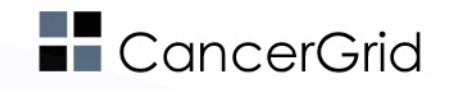

## **Benefits - motivation**

# • Simplified application development

- A binary for a single platform (preferably Linux) is enough
- Applications with many dependencies can be run
- Legacy applications
	- Applications without source code can be run on BOINC
- System-level checkpoint
	- VMs can be suspended, checkpointed, resumed
	- No need to implement it at the application level
- **Enforce resource limits**
- **Isolation**

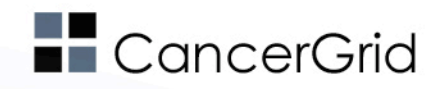

# **Considered virtualization tools**

- Bochs
	- Emulator implemented in C++
- QEMU
	- Processor emulator
- KQEMU
	- Extension for QEMU to improve performance
- VMWare Player
- **VirtualBox**

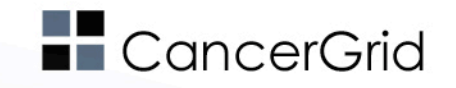

## **Requirements for virtualization tools 1/4**

#### • Transparency for the system

- Should work "out of the box" with already deployed Desktop Grids
- Should not constrain any restrictions to applications when using the VM
	- Checkpoint and resume, suspend and continue, measure and report the used CPU time and fraction done
- Transparency for the user
	- No special knowledge or preparation should be required for deployment
	- Should not interfere with the daily routine of the volunteer

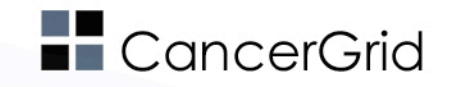

# **Requirements for virtualization tools 2/4**

# • Isolation

- Applications running in the VM should not have any possibility for outside contact
	- Network access, accessing the files on the host, etc.
- Backdoor
	- Should be a method for accessing files inside the VM
	- Still no access to outside world for the guest
	- e.g. QEMU allows to forward a port from the guest to a socket at the host (without networking at the guest)
	- Cross-platform
		- Should run on Windows, Linux, Mac OS X

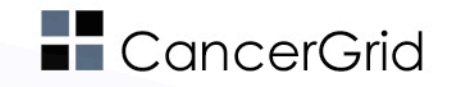

# **Requirements for virtualization tools 3/4**

## • Instantiation

- More than one VM could be running at a time
- Duplicate images for each VM should be avoided
	- *Using overlay images*
- Failure-tolerant ("bullet-proof")
	- No malicious application or task may render the VM unusable for future tasks
		- Creating and reverting to snapshots
		- *Using overlay images*
	- **Performance** 
		- Performance penalty for using the VM should be low

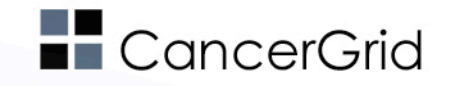

# **Requirements for virtualization tools 4/4**

- Background ("headless execution")
	- Should not present windows, pop-ups or a graphical display, should run in the background
- Licensing
	- Should be open source e.g. GPL, LGPL, BSD, Apache, etc.

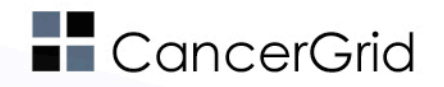

# **Comparison**

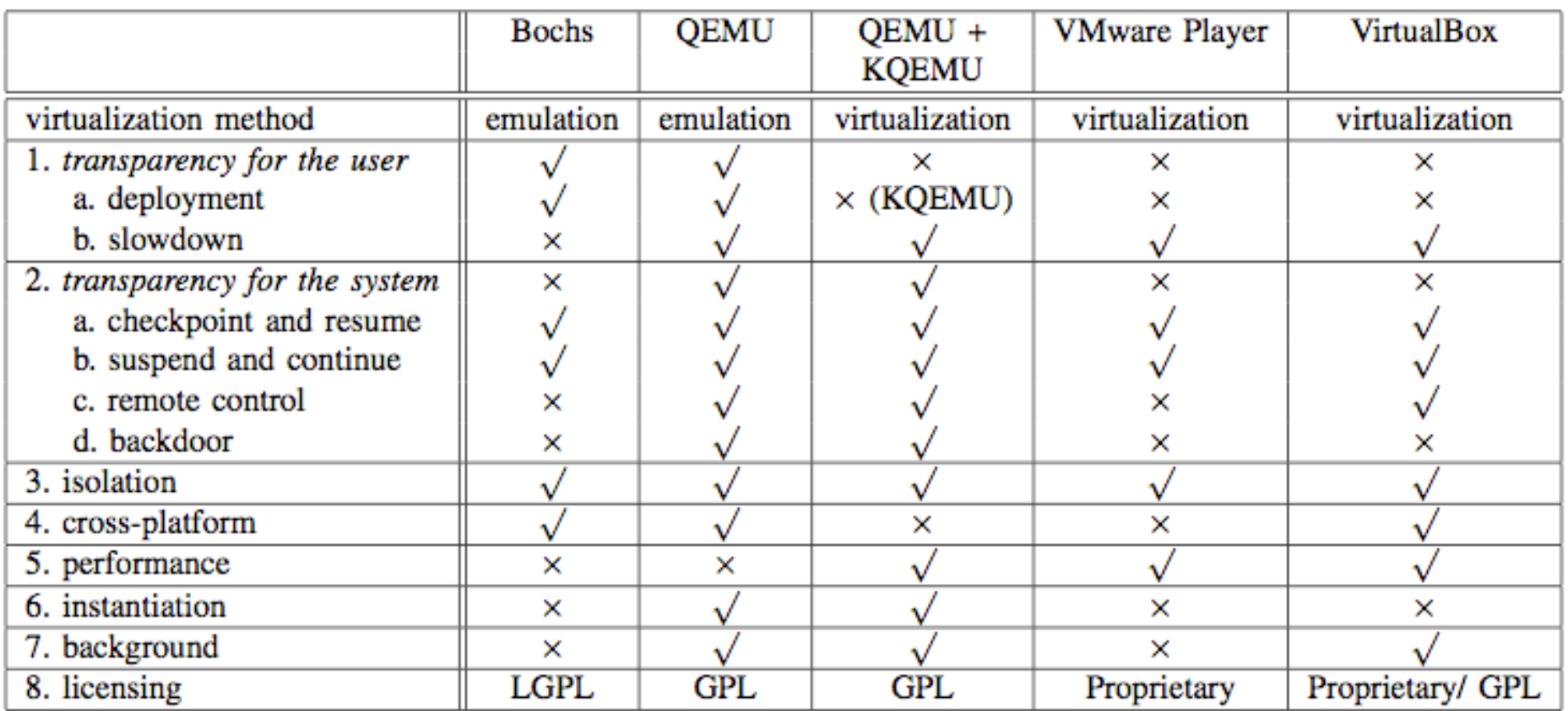

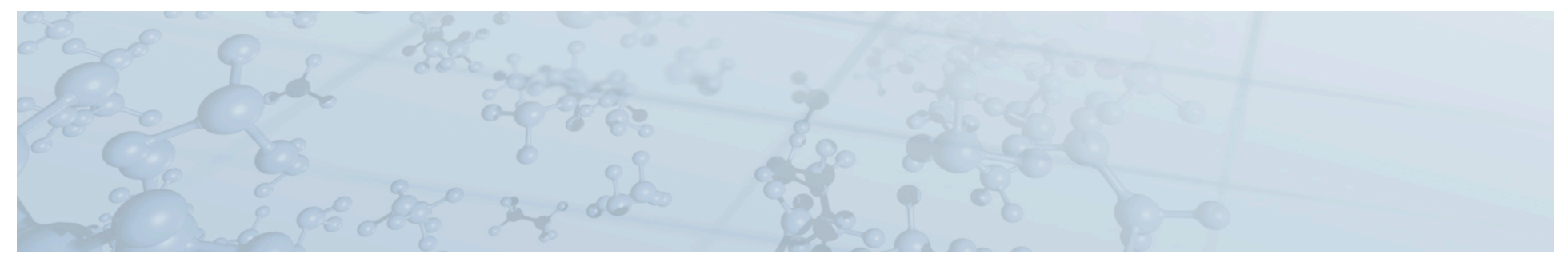

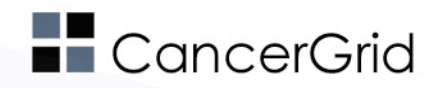

# **Comparison**

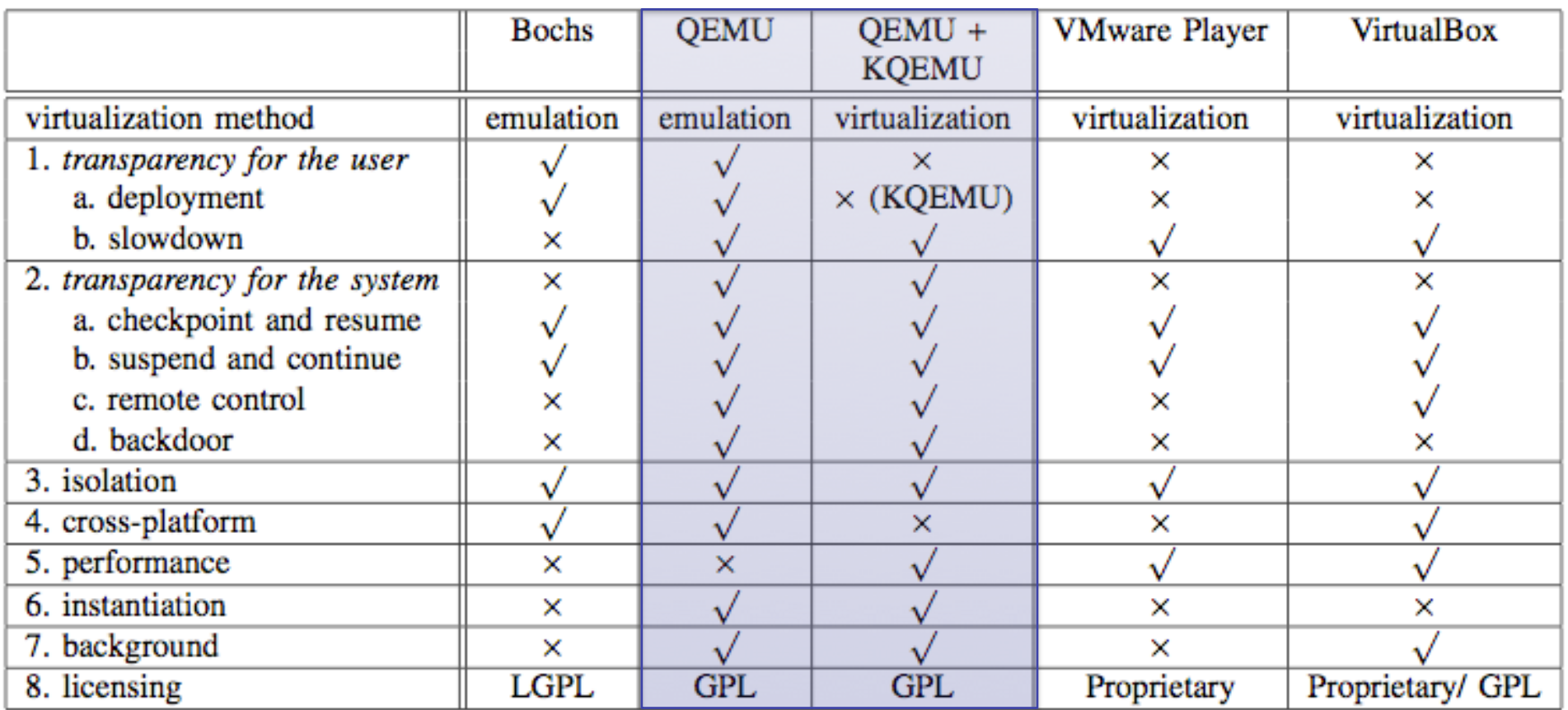

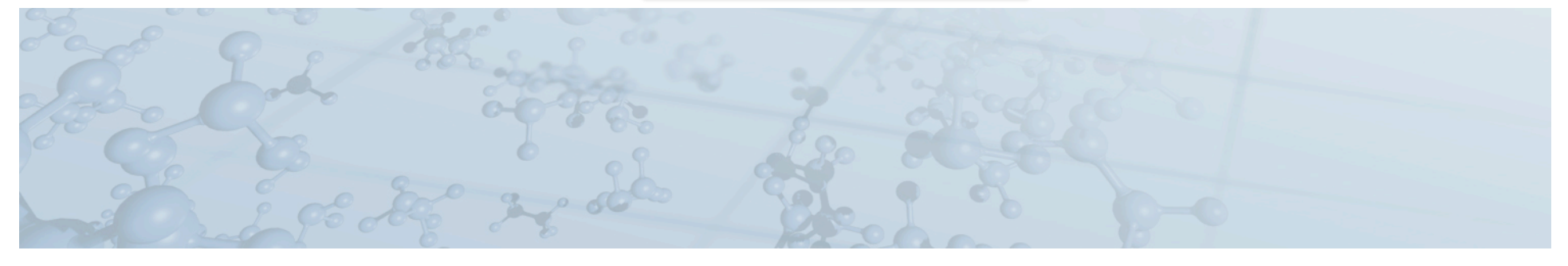

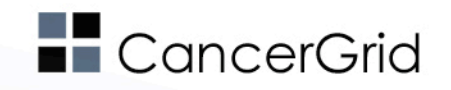

# **General ideas**

- VM images are big create them on the spot
	- Distribute a base image, and inject the input files on the client
	- Use overlay images for fault tolerance
- Define and use atomic commands for VM control and task execution
	- *libvirt* was considered, too complex, functionality was missing
		- Use an existing protocol, e.g. **http** or **ssh** 
			- http already has PUT, GET to store and retrieve files

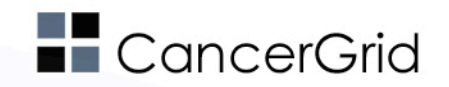

## **Architecture – with BOINC**

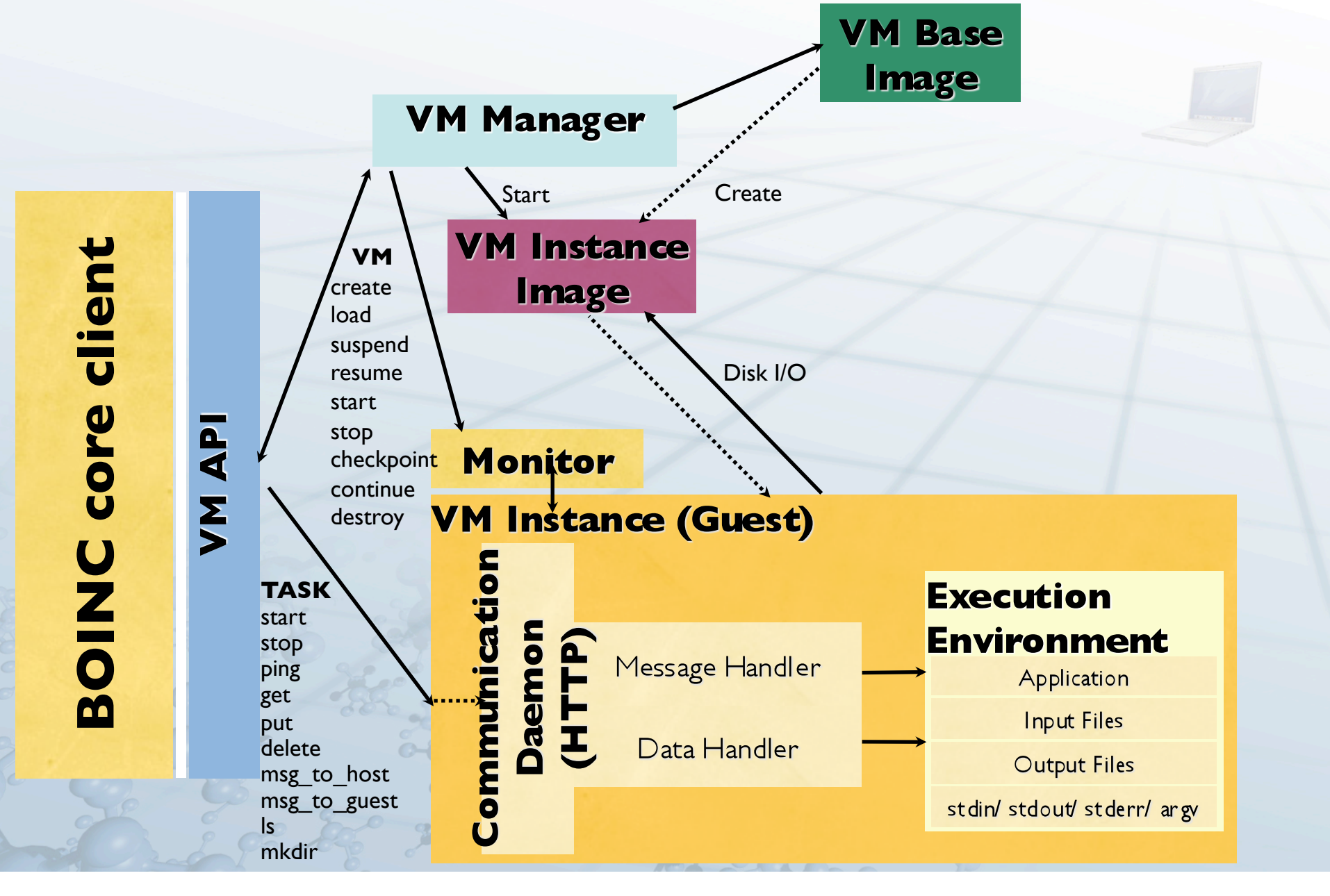

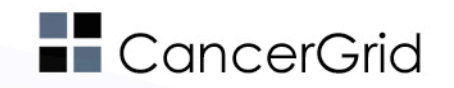

#### **Architecture – with BOINC VM Base Image VM Manager** Start ... Create **VM Instance** core client **BOINC core client VM** create **Image** load suspend Disk I/O resume start **API** stop checkpoint Monitor continue SN **VM Instance (Guest)** destroyBOINC **Communication TASK Execution** start Daemon<br>(HTTP) **Environment** stop Message Handler ping Application get **Input Files put** Data Handler delete **Output Files** msg\_to\_host msg\_to\_guest stdin/ stdout/ stderr/ argv ls mkdir

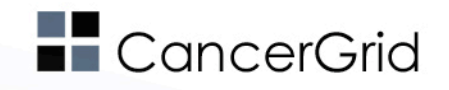

## **Architecture - VM API**

- "High-level" C/C++ API to control task execution and VMs
- $vm$  sb  $*$  functions for task execution
	- start, stop, put, get, ping, delete, msg to host, msg to guest, ls, mkdir
	- *Communication daemon* on the guest side
- $vm *$  functions for VM control
	- create, load, suspend, resume, start, stop, checkpoint, continue, destroy, get\_status
	- *VM Manager* provides these functions

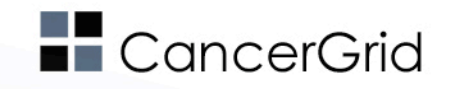

# **Architecture - VM Manager 1/2**

- "Low-level" component for managing VM images
- Performs operations requested by the VM API
	- create, load, suspend, resume, start, stop, checkpoint, continue, destroy, get\_status
- VM Base Images store default Linux OS and components that are required to run by the guest OS
	- Communications Daemon, \* Handler, Execution Environment
- Overlay images are created for VM instances – all disk I/O goes here
	- Thrown away after task finishes
- Metadata stored in a SQLite database

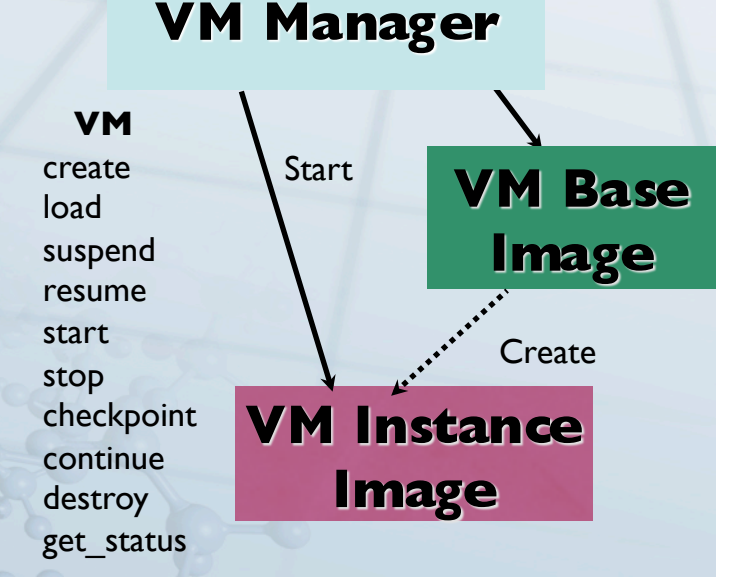

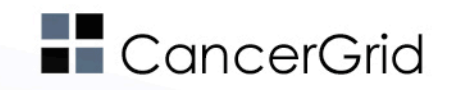

# **Architecture - VM Manager 2/2**

- Controls the VM via the monitor of QEMU (concept from libvirt)
	- monitor is bound to a socket
	- works like a terminal
		- send a command
		- if we get a prompt success
- VM Base image
	- Debian Linux
	- Compressed QCOW2 format
	- $~\sim$ 350MB
- Instance image ~50-150MB

 $C_0^{\mathcal{O}}$ 

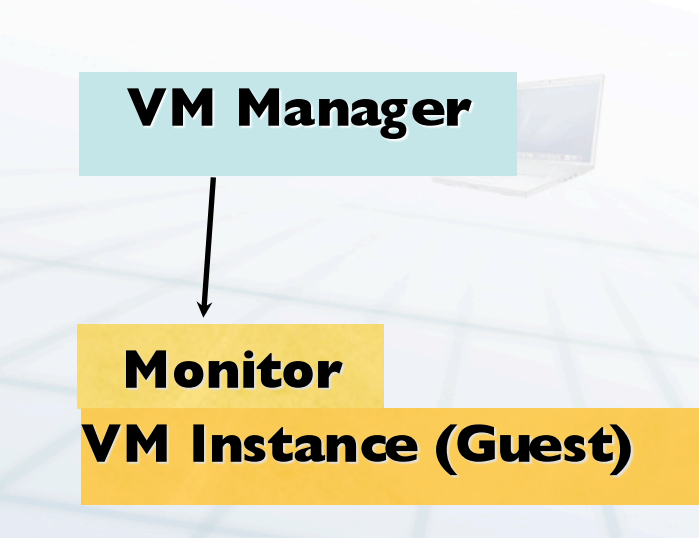

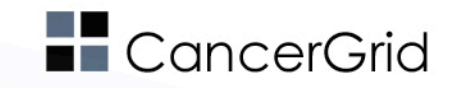

# **Architecture – Communication Daemon**

- Handles task specific commands
	- Embedded HTTP server, receives messages from host
	- start, stop, put, get, ping, delete, msg to host, msg to guest, ls, mkdir
		- implemented over HTTP PUT/ GET/ POST
- QEMU allows to forward a TCP port in the guest to a TCP port on the host – modified QEMU to map to a socket on the guest when available
- All communication is initiated by the host, guest only responds

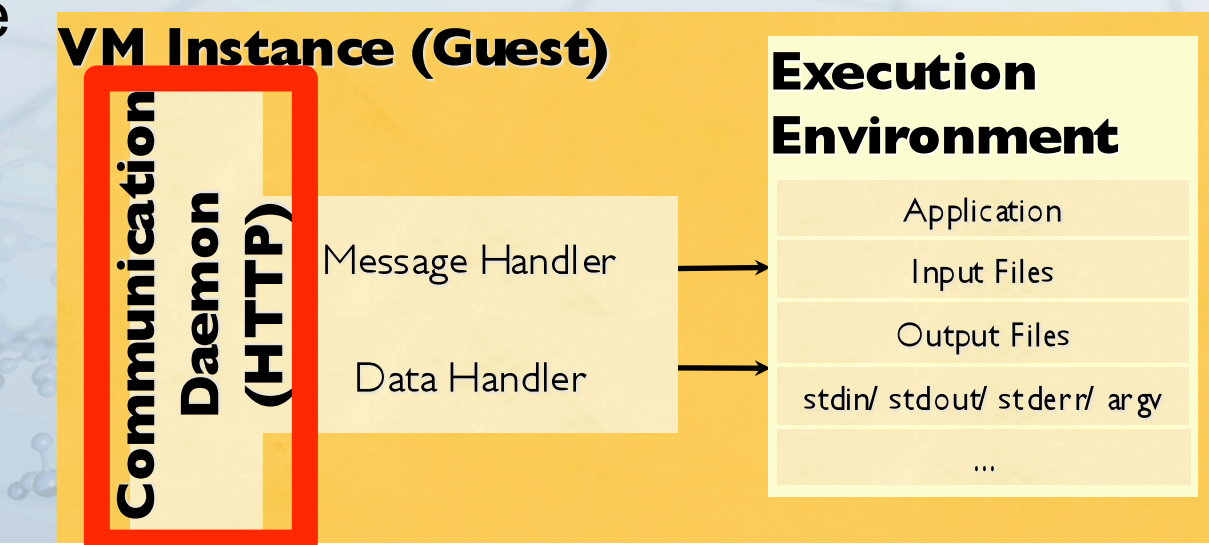

# **LE** CancerGrid

# **Architecture – Message Handler, Data Handler, Execution Environment**

- **Execution Environment** 
	- Starts application in a work directory can be removed and recreated at the end of each task
	- Environment variables set
	- Command line parameters
- Data Handler, Message Handler

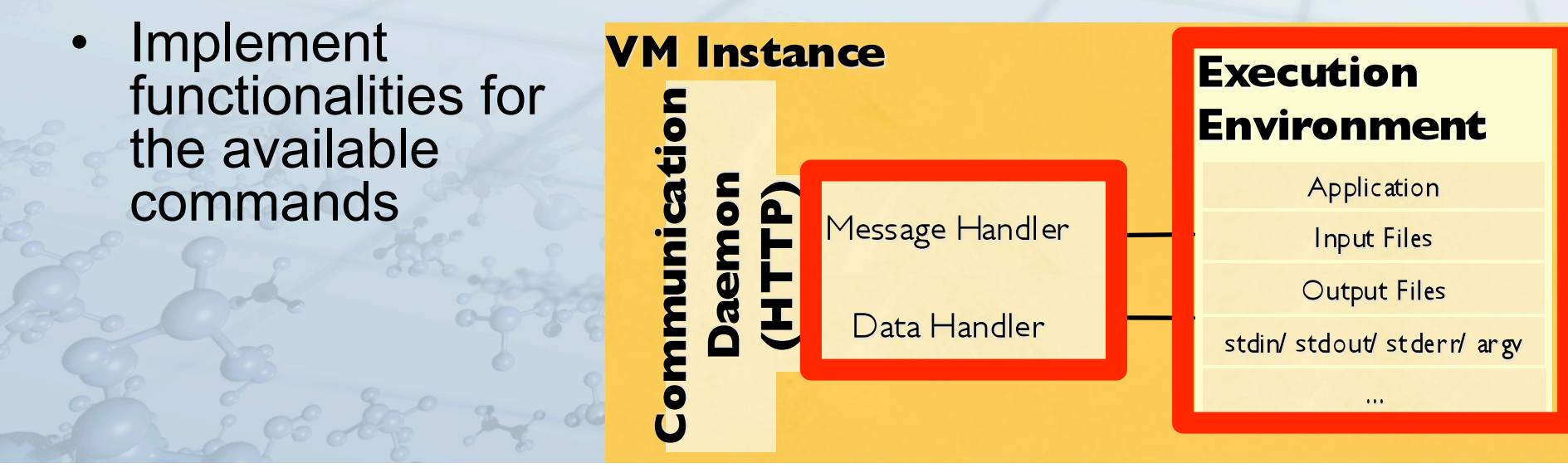

**How to Implement BOINC functionalities ? F** cancerGrid

- Checkpoint/ Resume
	- Provided by the VM (QEMU)
	- Multiple checkpoints can be stored in a single overlay image
- Suspend/ Continue
	- Provided by the VM (QEMU)
- Measure CPU time
	- QEMU instance is a single process, we can measure its used CPU time directly (**is not implemented**)
- Report fraction done
	- Using msg\_to\_host (**is not implemented**)
- **Enforce resource limits (CPU, disk)** 
	- Provided by the VM (QEMU)

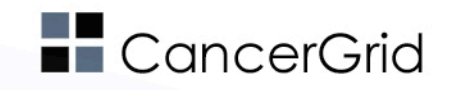

## **Performance – Intrusiveness 1/2**

- We wanted to know
	- How big is the CPU overhead of the virtualization (QEMU)
	- How does lowering the priority of the VM instance process affects performance and responsibility of the host system
- We run a test execute a work unit in the VM while performing daily routine-work on the host
	- Was editing a PowerPoint presentation
	- Each part of the test was run 20 times
	- Application "BinSYS" from SZTAKI Desktop Grid
	- Host: Pentium IV 2.53GHz CPU, 1GB RAM, Windows XP
	- Guest: 160MB RAM, Debian Linux

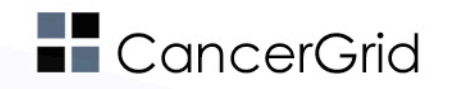

## **Performance – Intrusiveness 2/2**

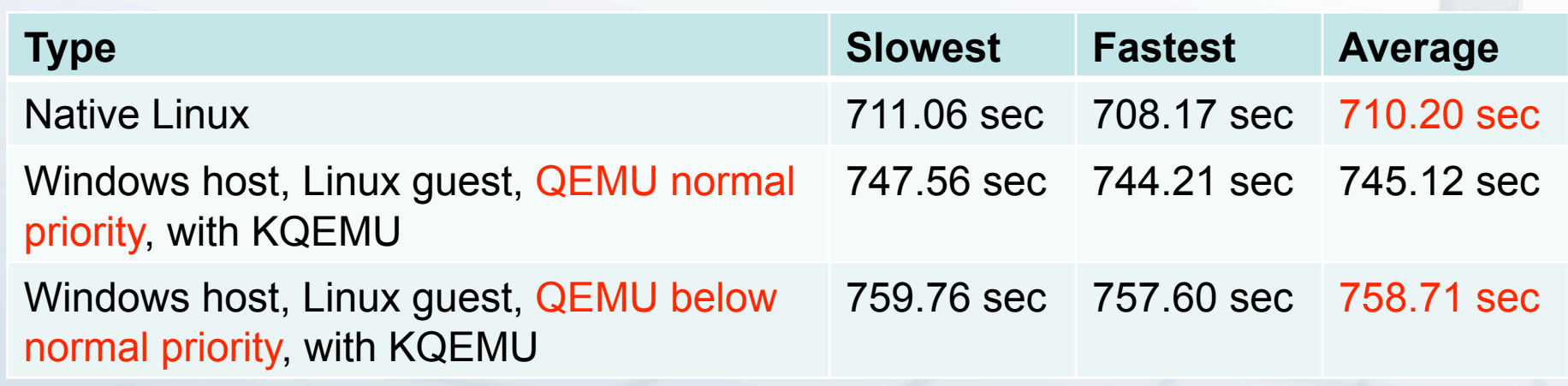

- $\bullet$ "*Normal priority*" – Noticeable slowdown in the host, especially when disk i/o
- "*Below normal priority*" – No slowdown
- Without the KQEMU component, the execution was extremly slow

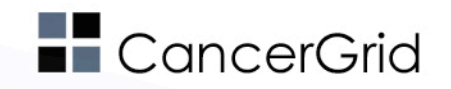

#### **Status and future work**

- "Prototype" It works, but...
	- Parts of the High-level VM API are missing
	- Integration with the BOINC Client is missing
- Part of a proposal for an EU funded project due to start in 2010
- Technical report available at http://boinc.berkeley.edu/trac/ wiki/VmApps

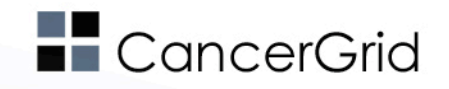

## **Usage in the CancerGrid project**

- Workflows are executed
	- Consist of legacy applications using GenWrapper (BOINC)
	- CPU intensive applications
- Consortium of academic and industrial partners
	- Consortium members donate CPU time
	- Office computers running Windows
	- Increased security would be more than welcomed by Administrators…

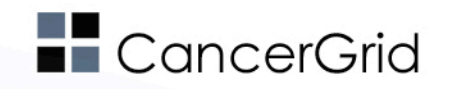

If you need more detailed (technical) information, email to desktopgrid@lpds.sztaki.hu or visit www.desktopgrid.hu

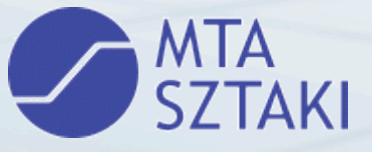

Thank you for your attention!

Questions?

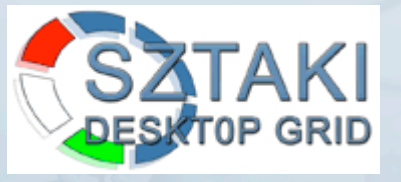

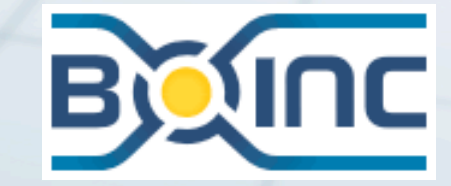

Acknowledgement: CancerGrid EU FP6 project (FP6-2005-LIFESCTHTALTH-7) http://www.cancergrid.eu